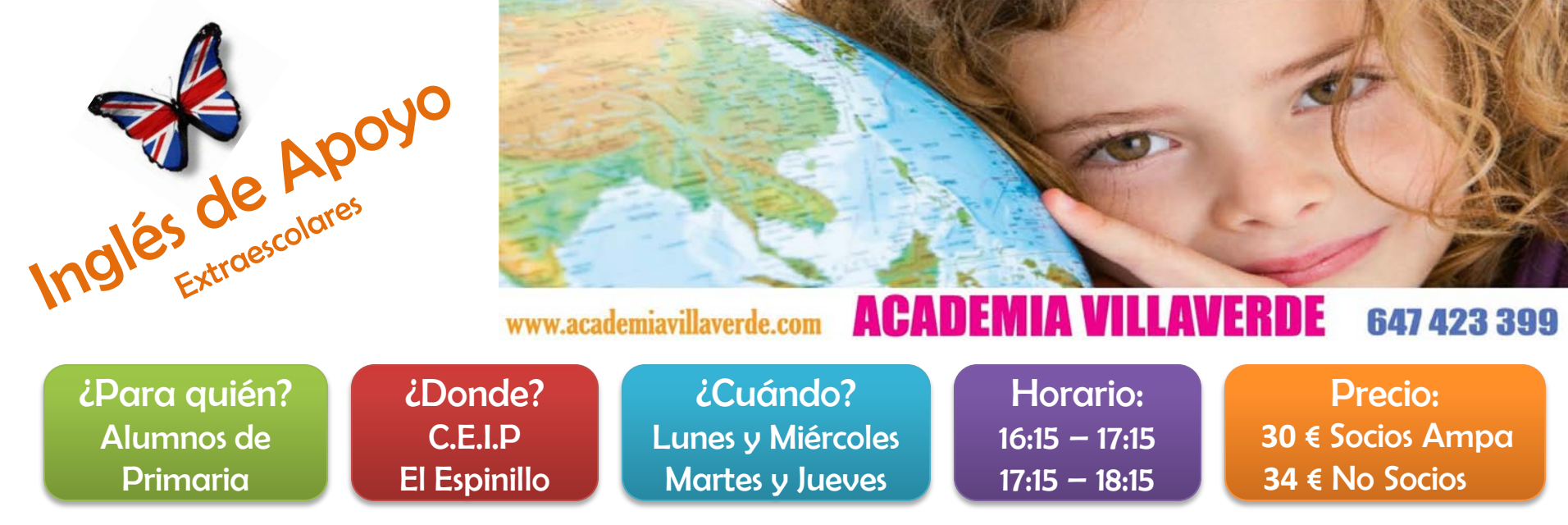

Orientado para alumnos de primaria que necesiten un refuerzo del inglés curricular. Los profesores reforzarán los contenidos didácticos, les ayudarán a hacer los deberes, resolverán sus dudas y pondrán especial énfasis en aquellos contenidos en los que el alumno esté más flojo.

Aunque el alumno asiste a clase con más niños, trabajamos de manera individual con cada uno de ellos porque cada niño tiene unas necesidades de aprendizaje propias que son las que tratamos de descubrir y potenciar.

Detectaremos donde falla o lo que no ha entendido y se lo explicaremos reforzándolo con material propio si fuera necesario.

Trabajamos desde la motivación del propio alumno.

Máximo 15 alumnos por clase, mínimo 8.

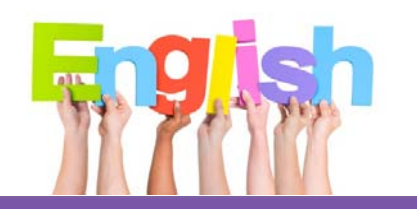

**C.E.I.P. EL ESPINIL** 

INFORMACIÓN : **647 423 399 – 915 057 231 www.academiavillaverde.com**

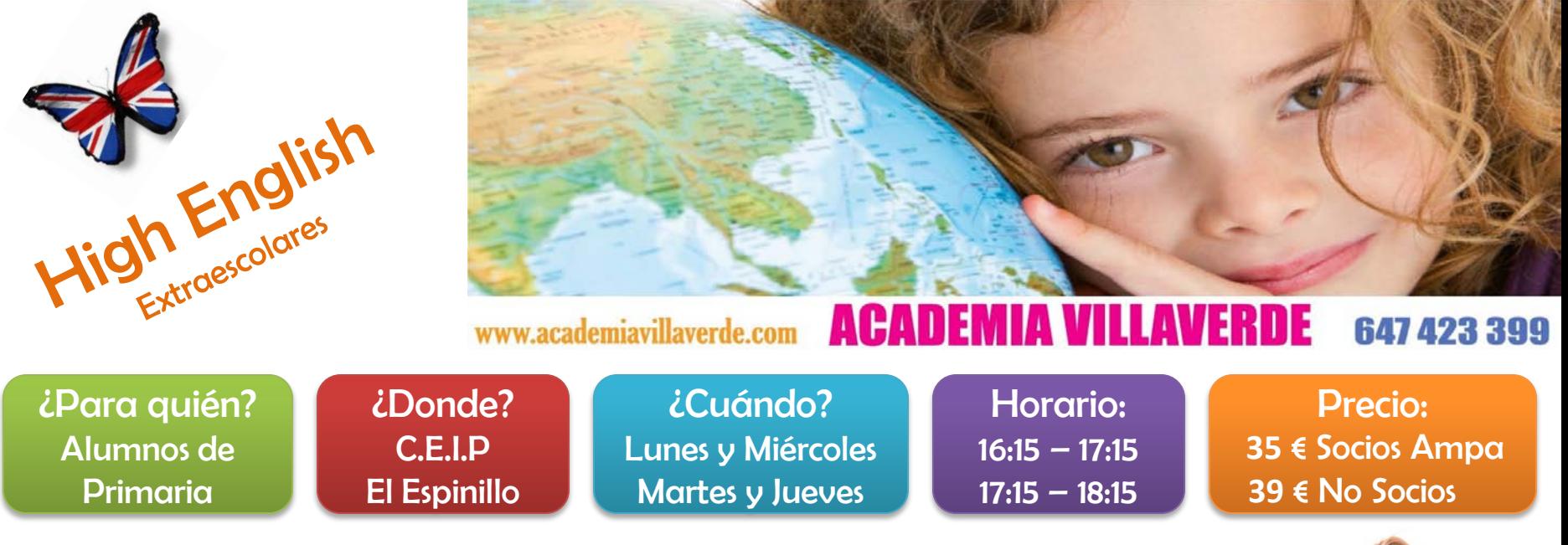

Orientado para alumnos de primaria que quieran ampliar sus conocimientos de Inglés. Dispondrán de una profesor/a bilingüe titulado que potenciará la conversación y subirá el nivel de los alumnos por encima del nivel curricular de una manera lúdica, en la que aprendan divirtiéndose, pero con unos objetivos muy definidos a conseguir.

Para ello usaremos un método y libros basados en fomentar la experiencia real del alumno con el inglés.

Se le realizará al alumno una prueba de nivel antes de entrar para definir en que curso podrá desarrollar mejor sus competencias lingüísticas.

Recomendamos que esta actividad la cursen alumnos que tengan una nota media de 6,5 o superior en las asignaturas del colegio.

Nuestros excelentes resultados nos avalan, puesto que llevamos más de 10 años usando este método en nuestros centros con un 100% de aprobados en los exámenes oficiales de Cambridge. Máximo 10 alumnos por clase, mínimo 5.

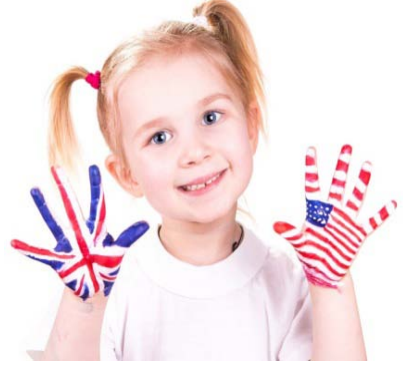

**Cambridge English Language Assessment** 

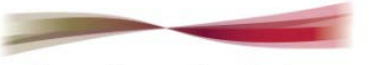

**Exam Preparation Centre** 

Clases de Inglés divertidas enfocadas a la comunicación oral y la comprensión gramatical. **www.academiavillaverde.com**

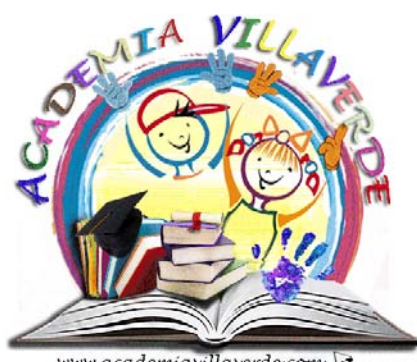

nnu academiasillaserde com

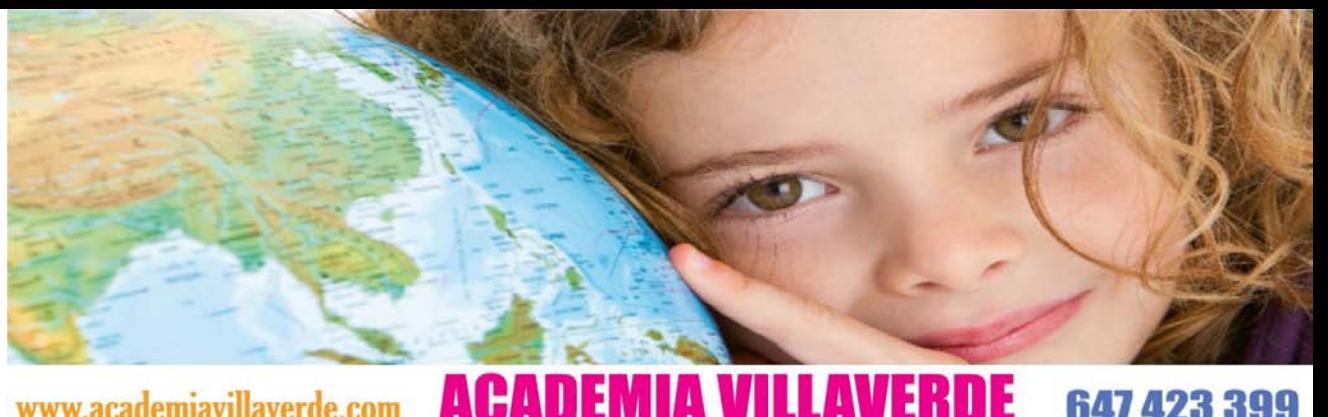

## www.academiavillaverde.com **ACADEMIA VILLAVERDE**

## Procedimiento de Inscripción Extraescolares C.E.I.P. El Espinillo

Hasta el 18 de Septiembre: La preinscripción puede realizarse online desde el blog del AMPA ampaceipelespinillo.blogspot.com – menú EXTRAESCOLARES

19 de Septiembre: Publicación de las listas provisionales de alumnos admitidos

19-22 de Septiembre: Formalización de la ficha de inscripción

- Descargar la ficha y entregarla a la coordinadora de inglés que estará en el colegio de 16:00 a 17:00
- Enviarla por mail a extraescolares@academiavillaverde.com
- Formalizarla online en www.academiavillaverde.com -> Centros -> El Espinillo
- Llamar al 915 057 231 (16:30 21:00) o al 647 423 399 (09:00 a 21:00)
- 22 de Septiembre: Prueba de nivel High English de 16:00 a 17:00

26 de Septiembre: Publicación de las listas definitivas de alumnos admitidos

3 de Octubre: Comienzo de la actividad

## Domiciliación y Normas:

La única forma de pago es por domiciliación bancaria.

Para causar baja de una actividad se deberá comunicar a la empresa 15 días antes del inicio del mes, en caso contrario el recibo será emitido y no se efectuará devolución alguna.

- La baja no será efectiva si se comunica al AMPA.
- Los gastos de devolución de recibo serán cargados en el recibo del siguiente mes.
- La asistencia de un día a clase implica el pago de la cuota completa.

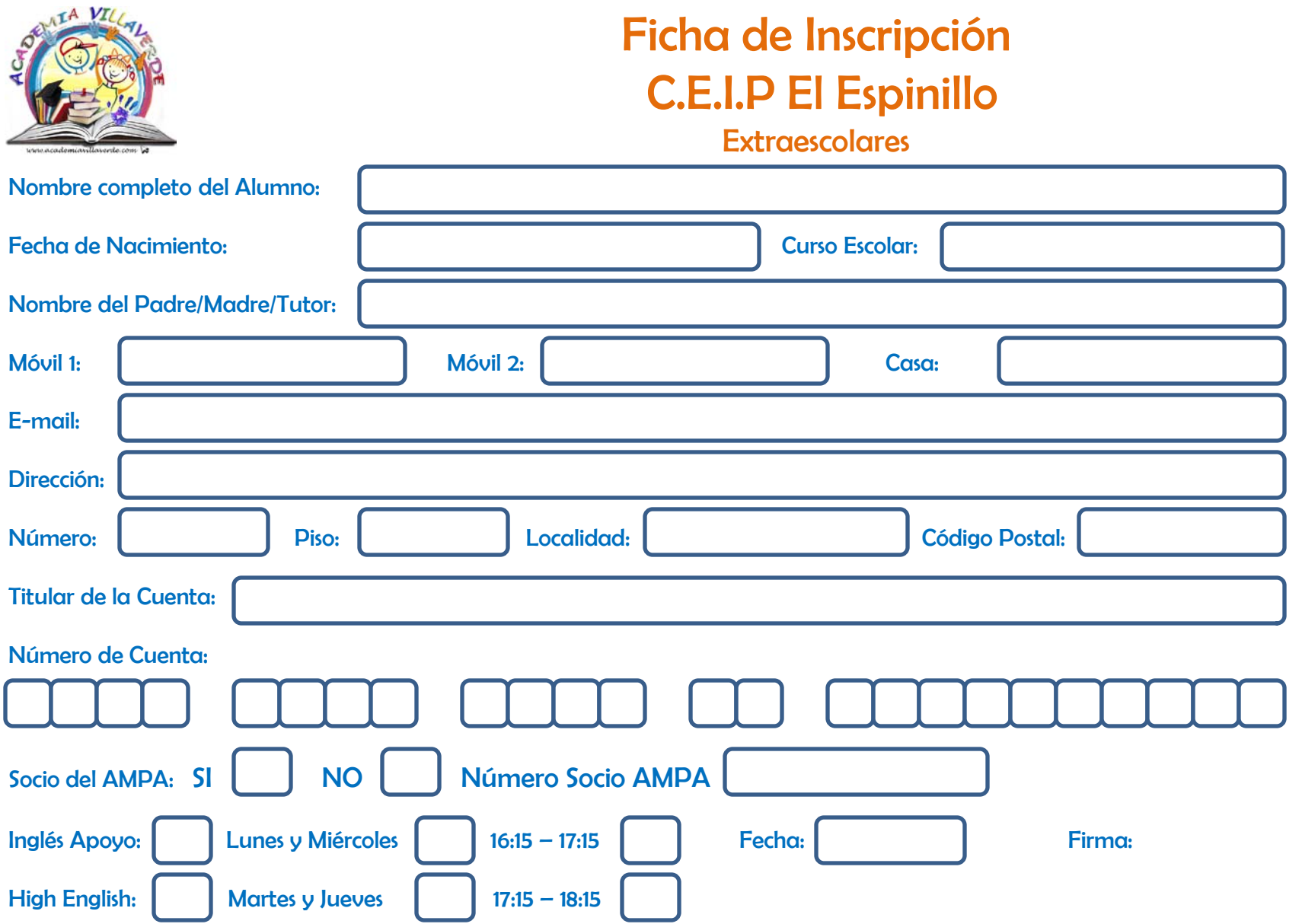

De conformidad con la Ley Orgánica 15/1999 de Protección de Datos Personales y a través de la cumplimentación del presente formulario, Vd. presta su consentimiento para el tratamiento de sus datos personales facilitados, que serán incorporados al fichero "CLIENTES", titularidad de la empresa SYKAR LEARNING CENTER, cuya finalidad es la gestión fiscal, contable y administrativa de la relación contractual, así como el envío de información comercial sobre nuestros productos y servicios. Igualmente le informamos que podrá ejerce los derechos de acceso, rectificación, cancelación y oposición establecidos en dicha Ley a través de la siguiente dirección de email info@academiavillaverde.com.